# **Auto Language Documentation**

Release 1.0

**Auto Language** 

## **CONTENTS**

| 1   | Get s | Get started Section 1997 Control of the Control of the Control of |   |  |  |  |
|-----|-------|----------------------------------------------------------------------------------------------------|---|--|--|--|
|     | 1.1   | How it works                                                                                                    | ? |  |  |  |
|     | 1.2   | Requirements                                                                                                    | : |  |  |  |
|     |       | illation                                                                                                    |   |  |  |  |
|     | 2.1   | From control panel                                                                                                    | 4 |  |  |  |
|     | 2.2   | (S)FTP                                                                                                    | ( |  |  |  |
| 3 ( | Conf  | figuration                                                                                                    |   |  |  |  |
|     | 3.1   | <b>iguration</b><br>Saving                                                                                                    | , |  |  |  |
|     |       | Fallback language                                                                                                    |   |  |  |  |
| 4   | Supp  | oort                                                                                                    | ( |  |  |  |

Automatically set the user's language based on their browser language.

Without further ado, let's get started.

CONTENTS 1

2 CONTENTS

**ONE** 

#### **GET STARTED**

#### 1.1 How it works

Every browser sends its preffered language in the HTTP Header. This addon compares it to all installed languages and sets the right one automatically.

## 1.2 Requirements

Beside the normal requirements for a XF 2.1+ installation, all installed languages need to have a language code.

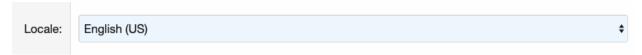

In most cases you don't need to do anything, good translations have this option set up.

**TWO** 

#### **INSTALLATION**

Install the addon like every other addon by uploading it directly via SFTP or the control panel.

### 2.1 From control panel

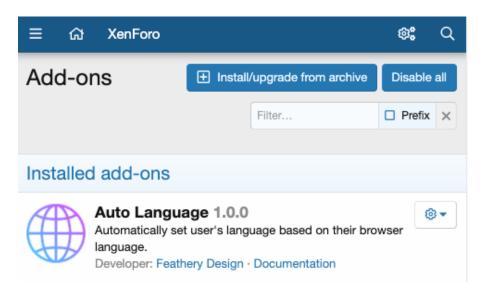

For the control panel method you need php zip:

```
sudo apt-get install php-zip
sudo yum install php-zip
```

Installing from archives must be explicitly enabled by adding the following line to src/config.php:

```
$config['enableAddOnArchiveInstaller'] = true;
```

# 2.2 (S)FTP

Upload the contents of the "upload" folder to your root XenForo directory.

**THREE** 

#### **CONFIGURATION**

The configuration is pretty straightforward. Out of the box, guests and registered users language gets changed automatically.

You can disable the Auto Language function for registered users by unticking the box.

## Activate for registered users

Set the language automatically on registered users

#### 3.1 Saving

The addon saves when a language has been automatically selected for the user. This allows the user to change his language manually without interferences.

#### **3.1.1 Guests**

If you tick this option, the automatically detected language is forced for guests at every page load.

#### Force language for guests

Normally, the language is set once and the user can select another one without interferences. With this option ticked, the language is forced at every page load.

#### **3.1.2 Users**

For all registered users the information is saved in the database. How long should it be stored?

Save Duration (reg. Users):

AutoLanguage\_SaveTime (3) Bearbeiten

How many days should be saved that the registered user already has selected a language? (Saved in DB.)

## 3.2 Fallback language

XenForo will select the default language (defined in the settings) if no matching language has been found.

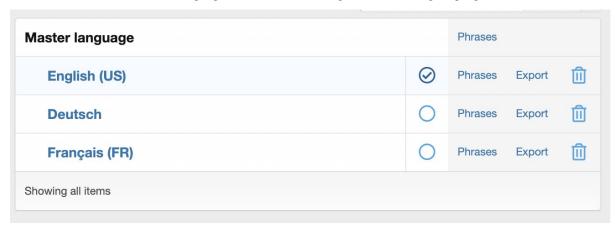

Example: If the users browser language is German, but only English (default) and Spanish are installed, English will be selected.

#### **FOUR**

#### **SUPPORT**

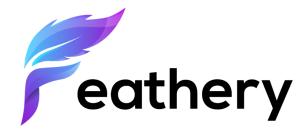

You can send us a message anytime:

 $\verb|hello@feathery.design||$